## J-PARC Main Ring 大強度運転時における 磁場リップルの影響

#### ~GPU を使った粒⼦トラッキングシミュレーション〜

#### ⾼エネルギー加速器研究機構 J-PARC Main Ring 電磁石・電源グループ 栗本 佳典

### 目次

- ⼤強度陽⼦加速器J-PARC MRの性能と電磁⽯電源
- GPUを使った粒⼦トラッキングシミュレーション
- 結果と考察

## Introduction

## J-PARC 30 GeV シンクロトロン (Main Ring)

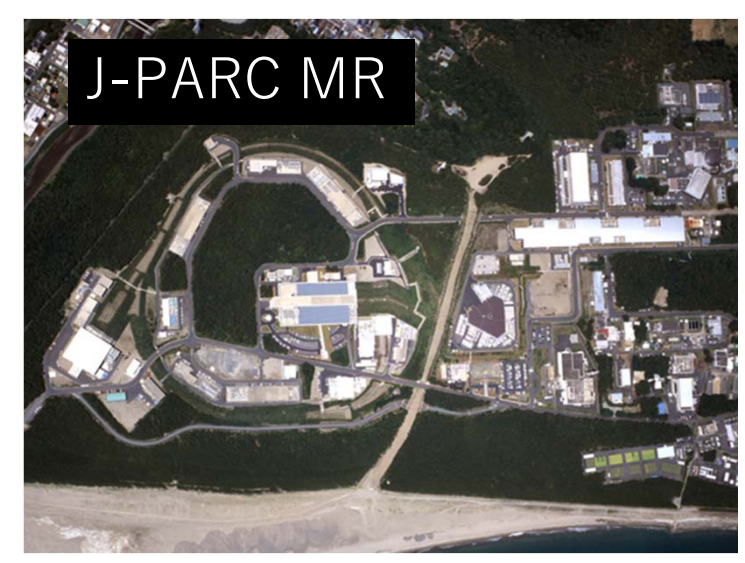

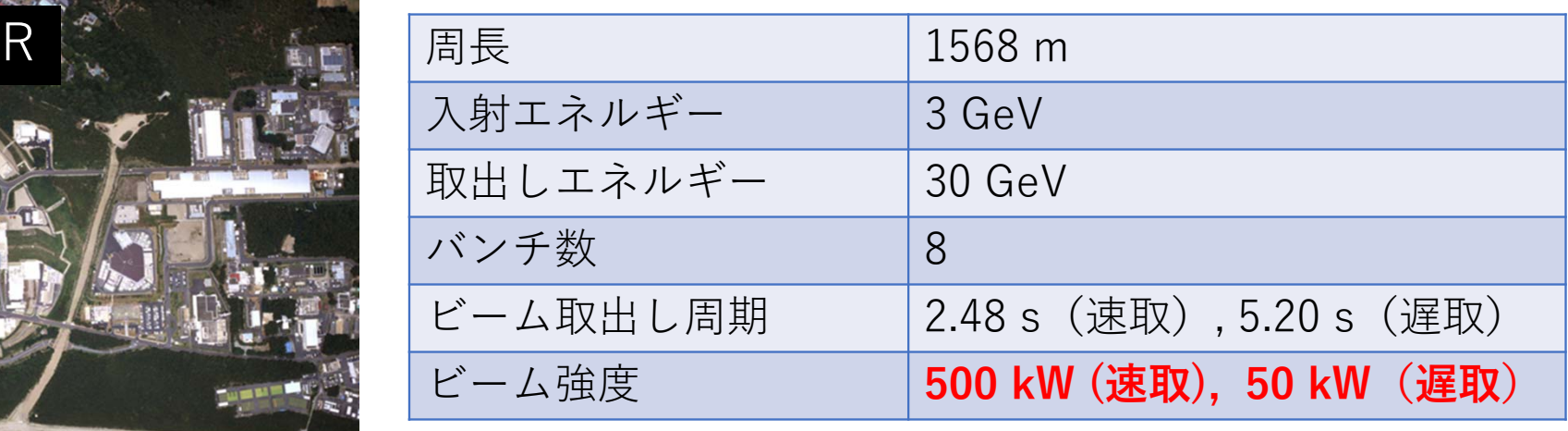

• 2.48s 速い取り出し(ニュートリノ)

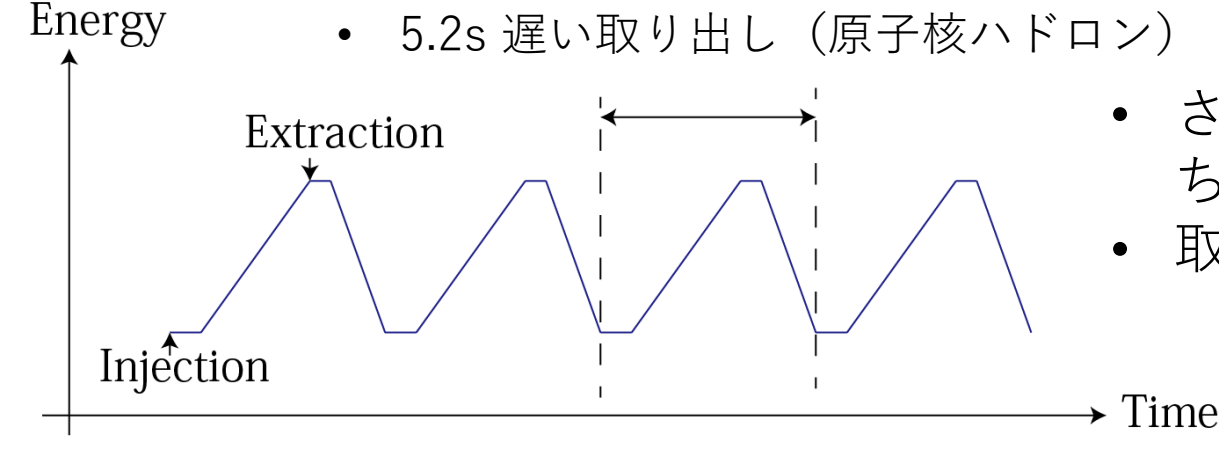

- • さらなる**⼤強度化** 、**ビームロス低減**(ど ちらも)
- 取り出しビーム平坦化(遅い取り出し)

4

### 電源電流リップルと遅い取り出し

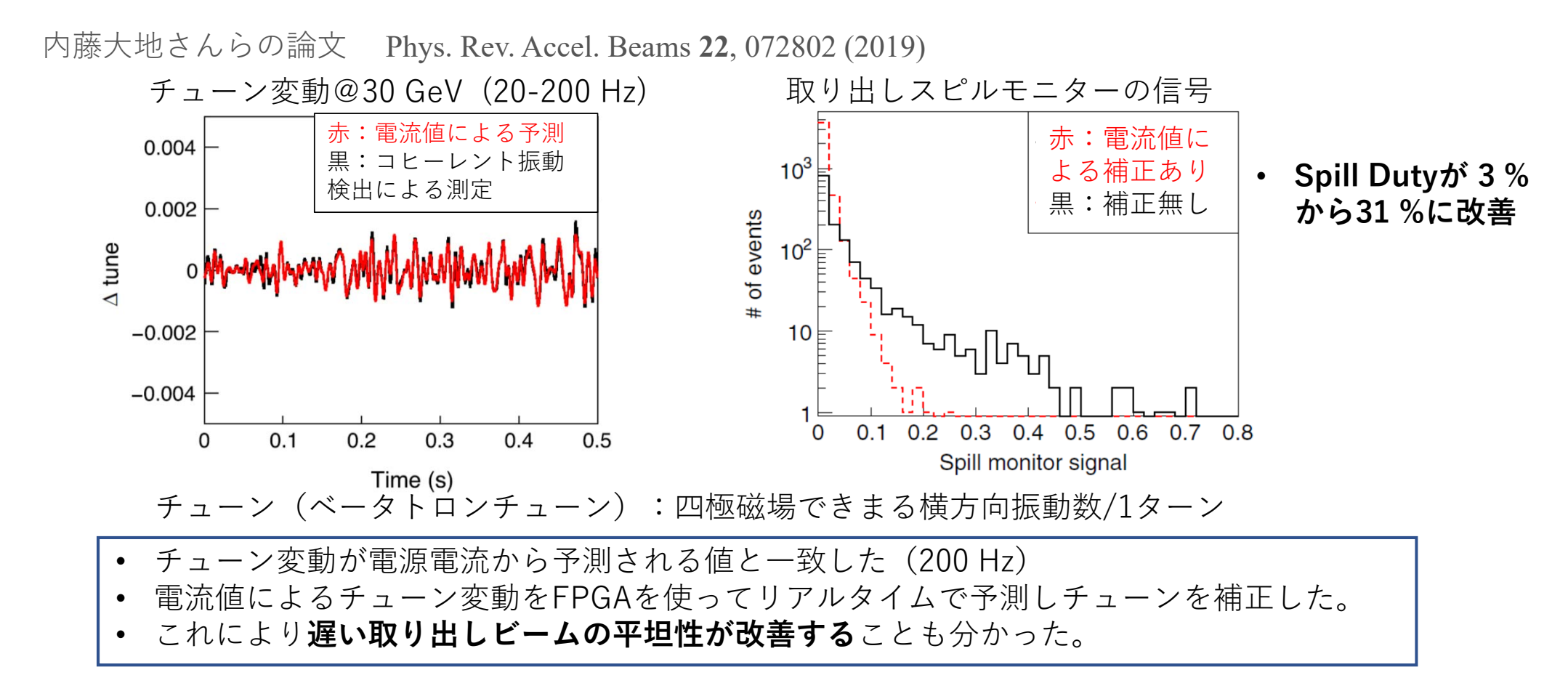

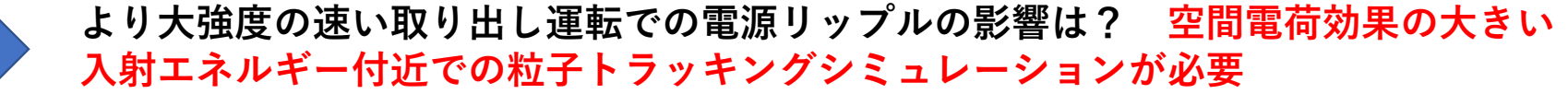

## GPUを使った粒⼦トラッキングシミュ レーション

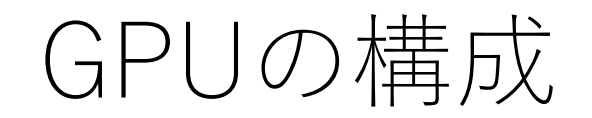

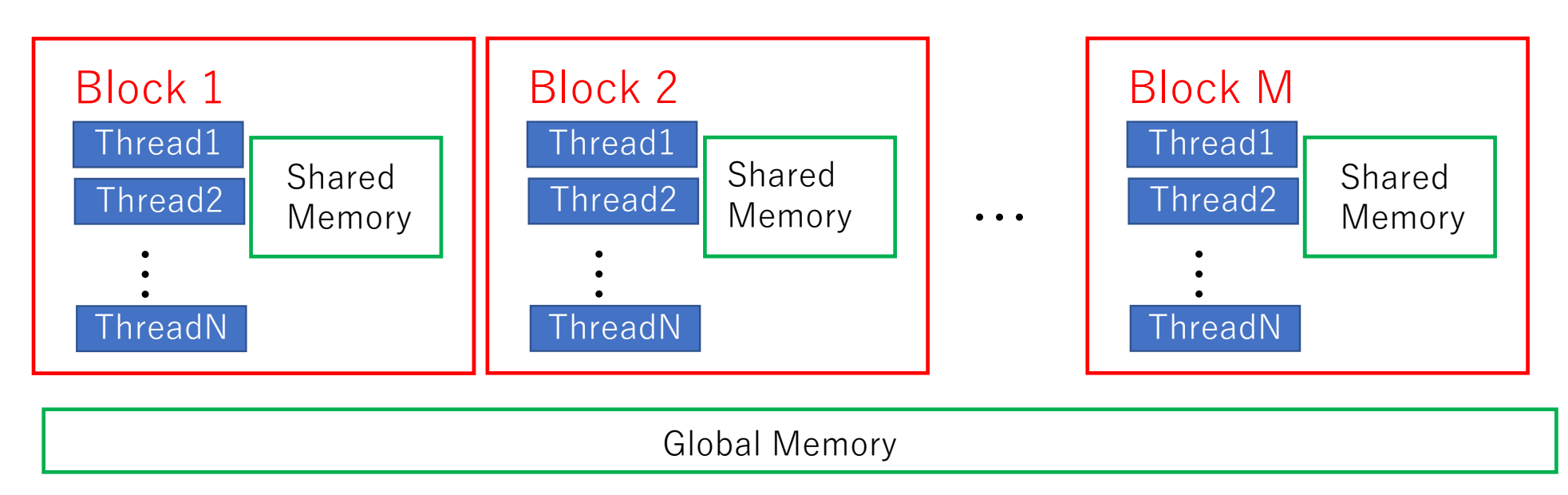

- ブロックとスレッドの多層構造
- 各スレッドに演算が割り当てられる。**並列計算が可能**
- 各ブロックにはブロック内スレッドがアクセスできる共有メモリがある。**⾼速だが⼩容量48〜96KB**
- CUDA C/C++ というC++ベースのプログラミング言語を使用する。

## 粒⼦トラッキングシミュレーションの概要

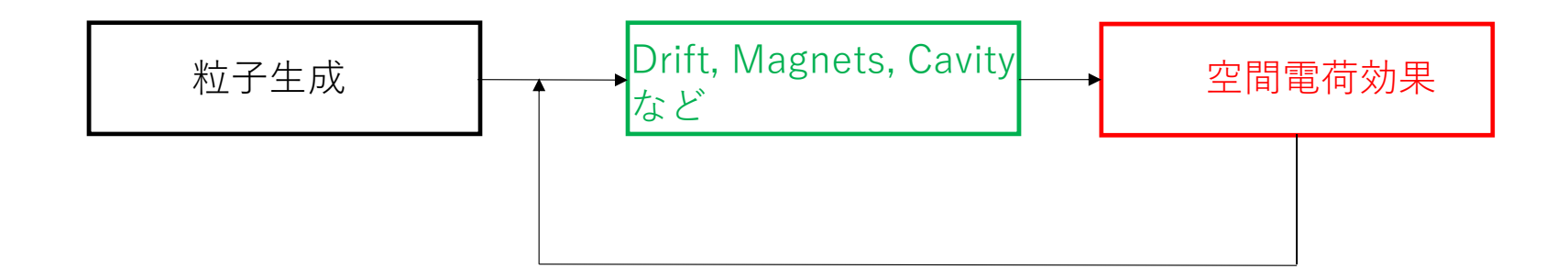

単粒⼦⼒学:ある点からある点への写像は**並列に計算可能**

PIC シミュレーション : **写像には電荷の空間分布が必要**→完全に並列にはできない。

単粒⼦⼒学

**ハミルトニアン**

$$
H(x, p_x, y, p_y, \sigma, p_\sigma; s) = p_\sigma - (1 + hx) \sqrt{(1 + \delta)^2 - p_x^2 - p_y^2} - e \frac{A_s(x, y)}{p_0}
$$

$$
\approx \frac{p_x^2 + p_y^2}{2} + \frac{p_\sigma^2}{2\gamma_0^2} - hx - hxp_\sigma - \frac{p_x^2 + p_y^2}{2}p_\sigma - e\frac{A_s(x, y)}{p_0}
$$
  

$$
p_\sigma = \frac{E - E_0}{\beta_0 p_0 c}, \quad \sigma = s - \beta_0 t, \quad \delta = \frac{p - p_0}{p_0} \approx p_\sigma - \frac{1}{2\gamma_0^2}p_\sigma^2,
$$

ハミルトン方程式が解けない場合は H = H<sub>0</sub> + V (H<sub>0</sub> およびV単体では解ける)とハミルトニアン を分割して、以下のシンプレクティック変換を⾏う。( はコンポーネントの⻑さ)

 $e^{iH_0L/2}e^{iVL}\;e^{iH_0L/2}\;\;\;$ または  $\;\;\;e^{iH_0aL}e^{-iVbL}\;e^{-iH_0cL}\;e^{iVbL}e^{-iH_0aL}$ 

$$
a = \frac{1}{2} \left( 1 - \frac{1}{\sqrt{3}} \right), b = \frac{1}{2}, c = \frac{1}{\sqrt{3}}
$$

実装済み:偏向、四極、六極、薄い多極成分、ドリフト

#### 空間電荷効果

 $\big($  $\partial^{\hspace{0.5pt} 2}$  $\frac{1}{\partial x^2}$  +  $\partial^{\hspace{0.5pt} 2}$  $\frac{1}{\partial y^2}$  +  $\frac{\partial^2}{\partial z^2}$ ) $\varphi(x, y, z) = -\frac{\rho(x, y, z)}{\varepsilon_0}$  $g(z) \left( \frac{\partial^2}{\partial x^2} + \frac{\partial^2}{\partial y^2} \right) u(x, y) = -\frac{g(z)f(x, y)}{\varepsilon_0}$  $\sigma_{\chi} , \sigma_{\rm y} \ll \sigma_{\rm z}$  (長いビーム) 1. 電荷分布  $f(x, y)$  and  $g(z)$ の作成 ● → もっとも時間コストが高い演算(後述)

2. 境界条件ªを含む二次元ポアソン方程式で $u(x, y)$ を得る

3. 勾配 െ డడ௫ , డడ௬ , డడ௭ ሺ, ሻ ൈ を計算しキック ൌ ఊయఉమమ ൌ 移動距離

a. ダクトの形に応じて極座標と直交座標二種類のソルバーを実装。ソルバーはFFTと行列演算中心なので、GPU の並列計算が有効。

# 共有メモリを⽤いた電荷分布の作成

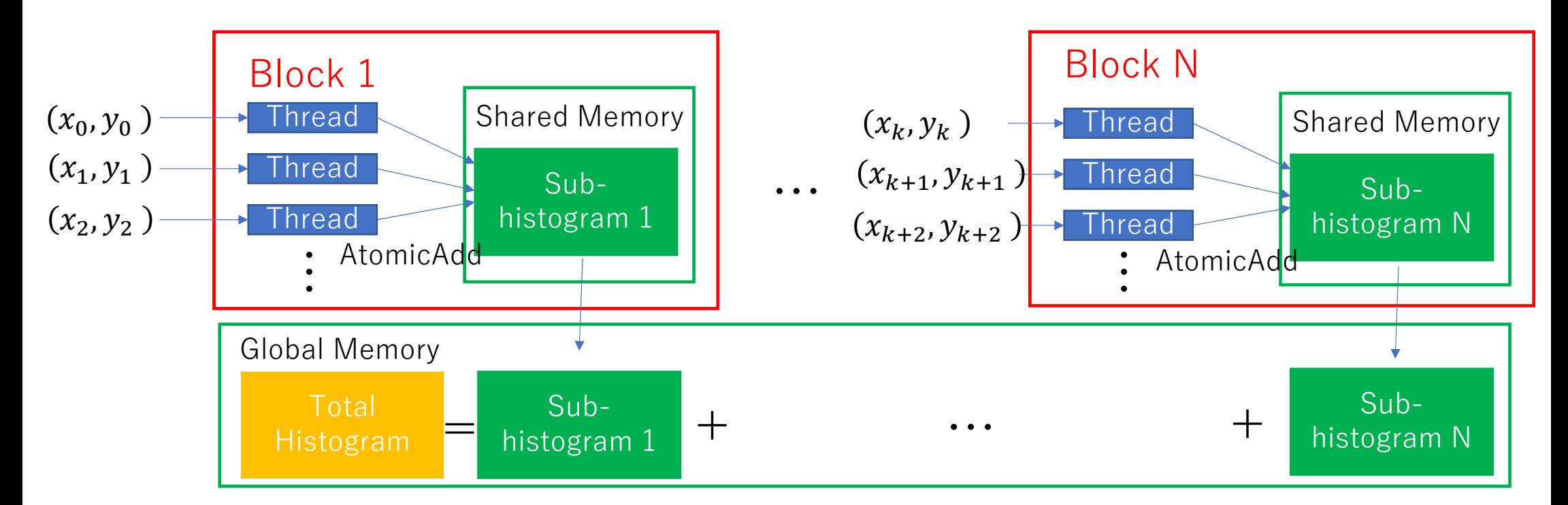

- 各ブロックの共有メモリにSub-histogramを割り当て、**複数のヒストグラムを並列に計算**し、あとで 和をとる。
- 各スレッドが平⾏に共有メモリに電荷を⾜していくので、**他をブロックする和AtomicAdd 関数を使 う**。(CUDA LIBRARYにある。)

## J-PARC MR の場合のシミュレーション

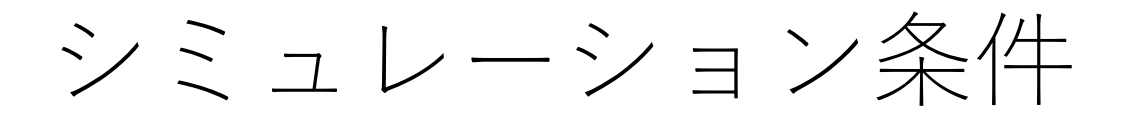

#### **速い取出しモードの運転条件**

- 横方向チューン:( $\rm v_{\rm x},\, v_{\rm y}\rm)$  = (21.35, 21.45)
- バンチ内粒子数:3x10<sup>13</sup> ppb
- •■マクロ粒子数:200000
- 加速電圧: 基本波 160 kV 二倍高調波 110 kV
- 入射時バンチファクタ I<sub>average</sub>/I<sub>peak</sub>:0.2
- 入射時横方向2σエミッタンス : 16π mm・mrad
- アパーチャー:60 $\pi$  mm・mrad
- コンポーネント数:約1600 / turn
- 空間電荷効果によるキック:1000ヵ所/turn
- エラーなしと電源リップルのみで比較

**2700 秒/10000 turns** using NVIDIA TESLA V100

**MRで使⽤しているのシミュレーション(CPU)の 10倍以上の速度**

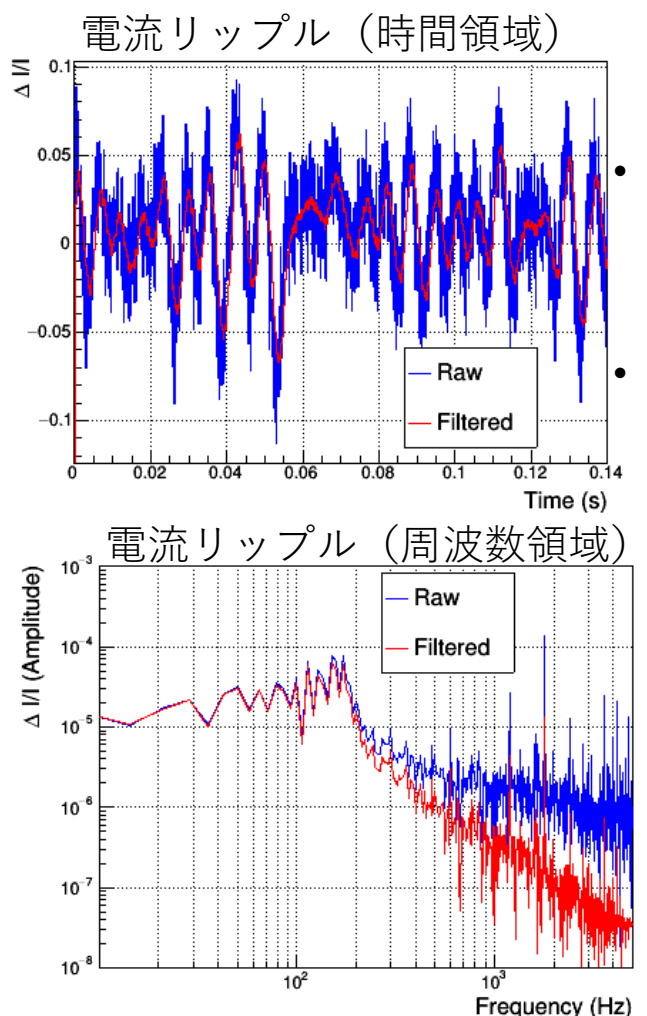

#### 磁場リップルとして、 **実 際に測定された電源電流 のリップル**を使用した。

ダクトで高周波磁場が シールドされる効果(森 ⽥, 2015年会)をフィル タで模擬

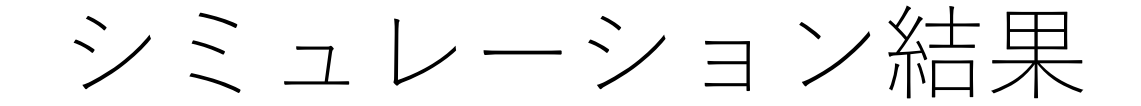

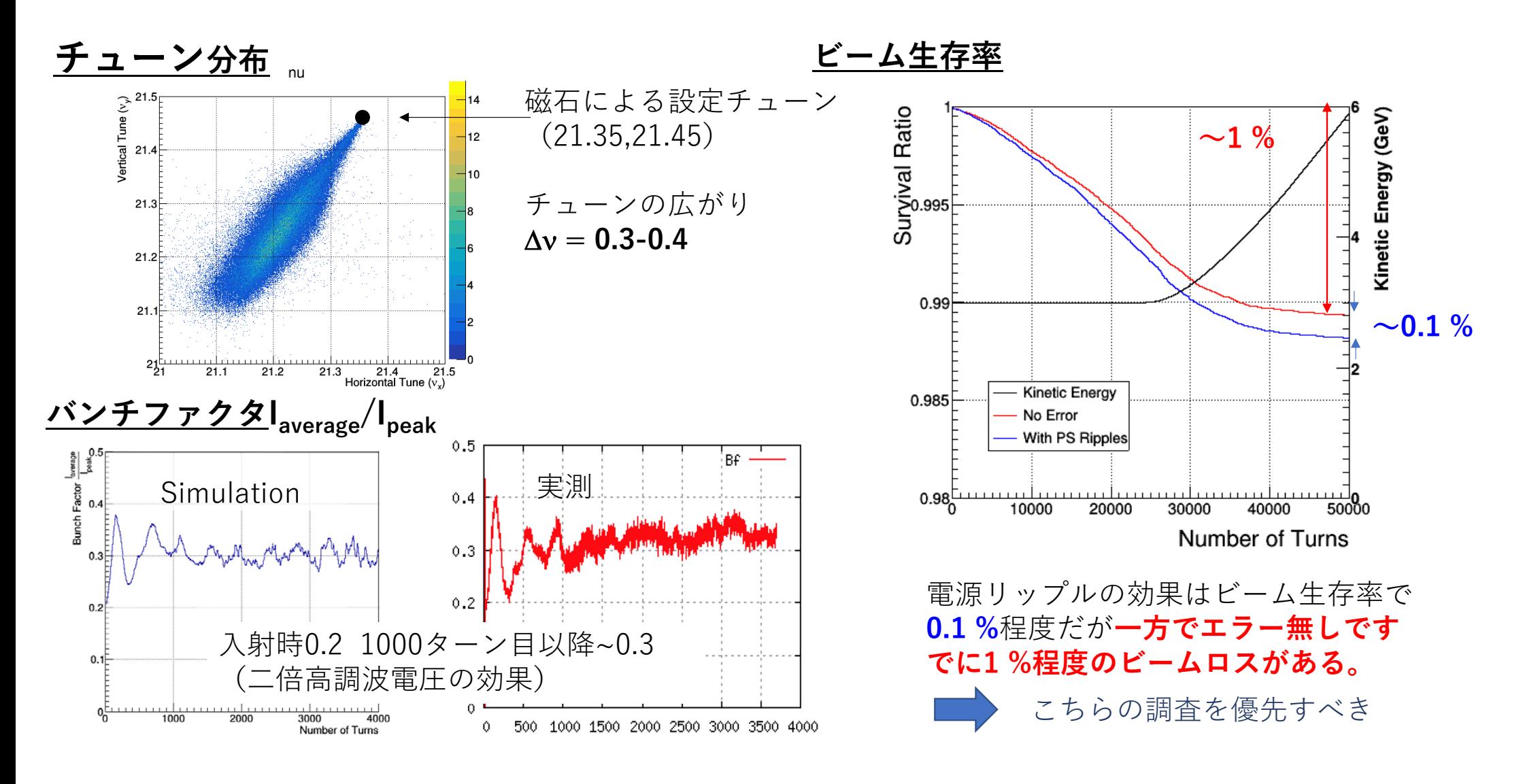

損失粒子のチューン分布

損失直前のチューン分布(10 turn 平均)

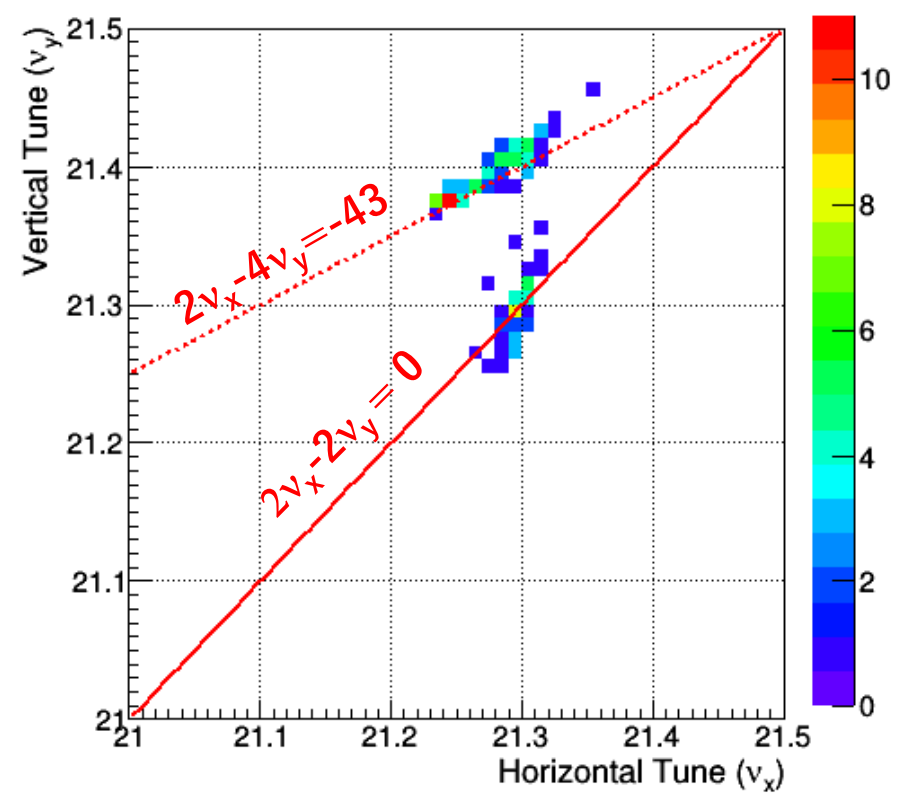

• 損失したマクロ粒⼦のIDを記録しておいて、も う一度同じプログラムを走らせ、軌道をターン 毎に記録した。(エラーなしのとき)

#### <mark>損失する粒子は、非構造共鳴2<sub>ν</sub>-4</mark>ν 損失する粒子は、非構造共鳴2<sub>Vx</sub>-4<sub>Vy</sub>=-43と構造<br>共鳴付近2<sub>V</sub>.-2<sub>V</sub>,=0 にいることが分かった。 **2 <sup>x</sup>-2 y = 0 にいることが分かった。**

- •シミュレーションに8極や12極の外部磁場は入れてい ないため、**空間電荷分布がつくる共鳴**である
- •非構造共鳴があるので、3回対称性を破るダクトの配 置(菱形近似しているUFOダクト)をやめてみたが が、結果は不変。空間電荷効果の計算箇所も3回対称。

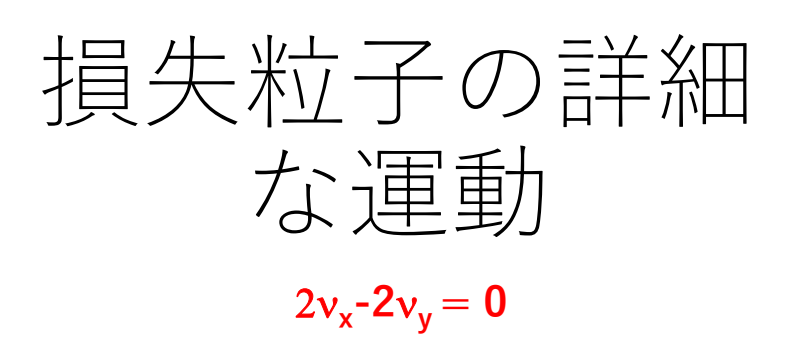

- •作用の時間変化に明確な結合共鳴の 兆候がある。**Jx とJyが同じ量だけ、 交換している**。
- • 構造共鳴のため、共鳴幅は広いと考 えられる。
- 設定チューンを(21.35,21.45)を右 側(21.45,21.45)にずらすと、損失 は⼤幅に増え、ほとんどがこの共鳴 で損失するようになる。

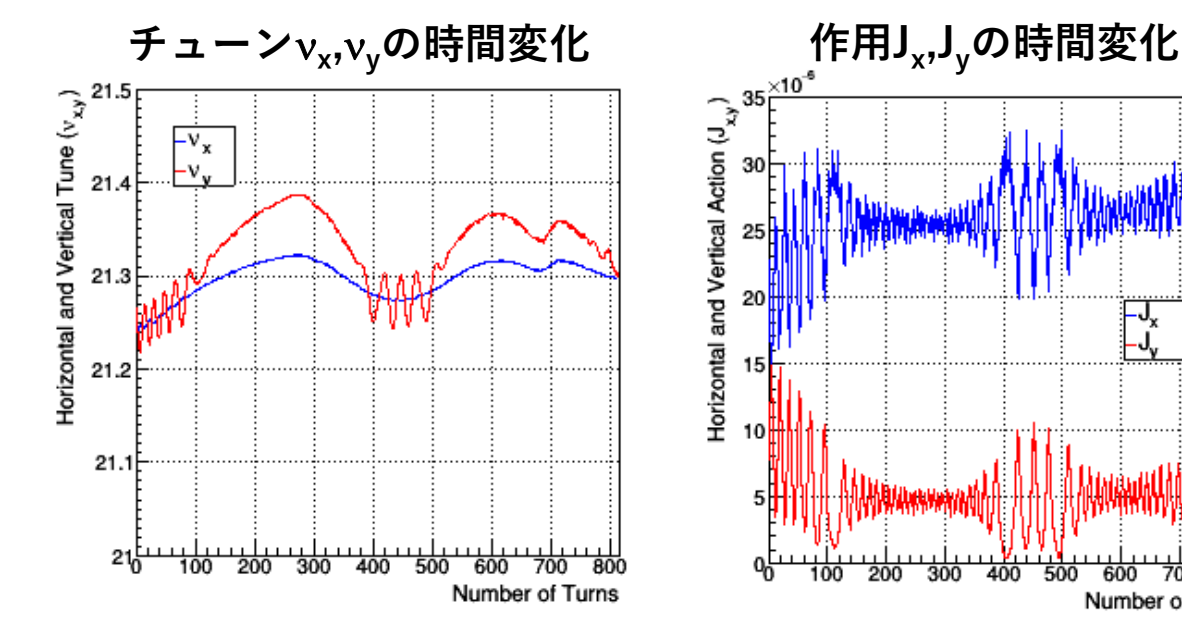

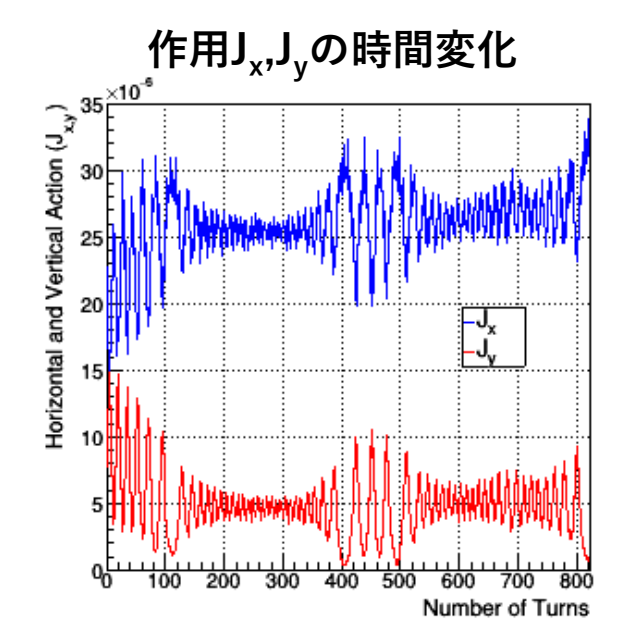

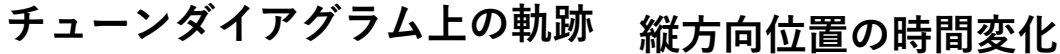

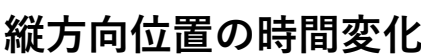

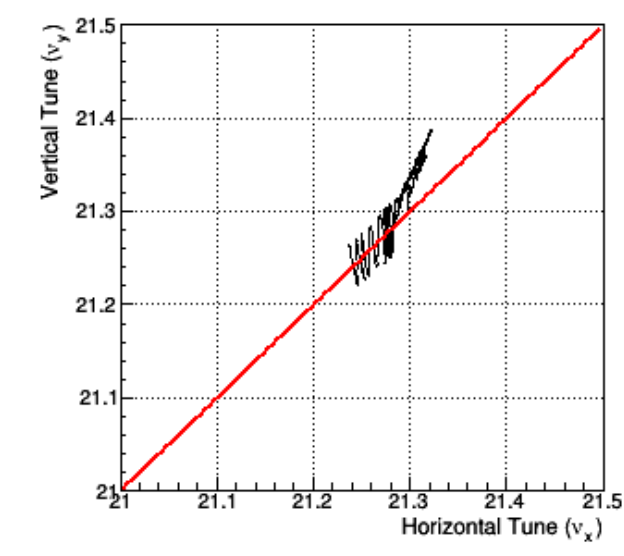

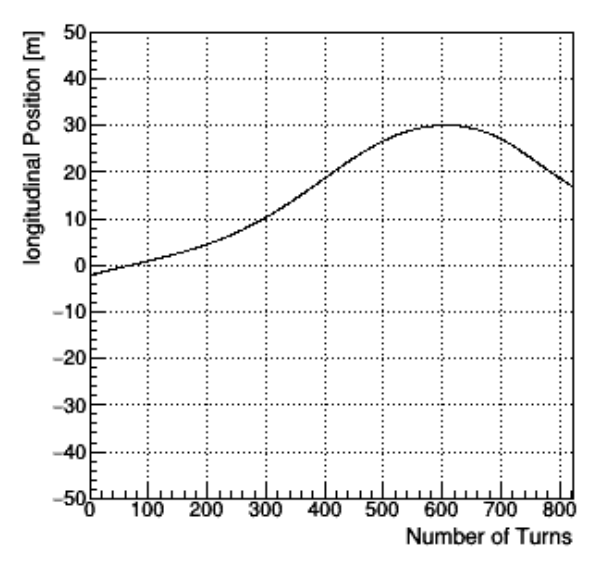

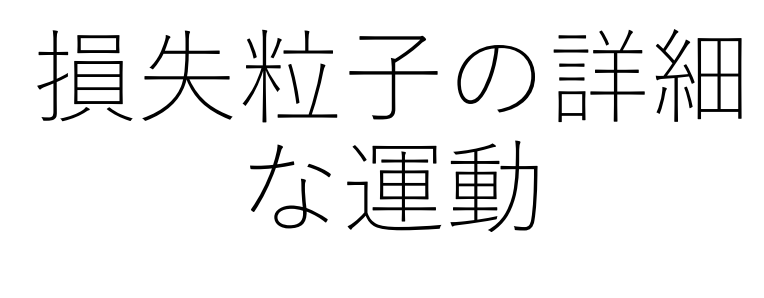

 $2v_x - 4v_y = -43$ 

- •作用の時間変化に明確な共鳴の兆候はな く、じわじわエミッタンスが増えている。
- • すべての粒⼦について似たような傾向。 しかし、図はJ<sub>x</sub>増、J<sub>y</sub>減だが、逆の場合<br>やどちらも増大の場合もある。
- •非構造共鳴のため、共鳴幅が狭く、短期 間に起こる少量のエミッタンス変化を繰 り返しているのか?
- • なぜエラー無し⾮構造共鳴による損失が 起きているのか、さらに調査が必要

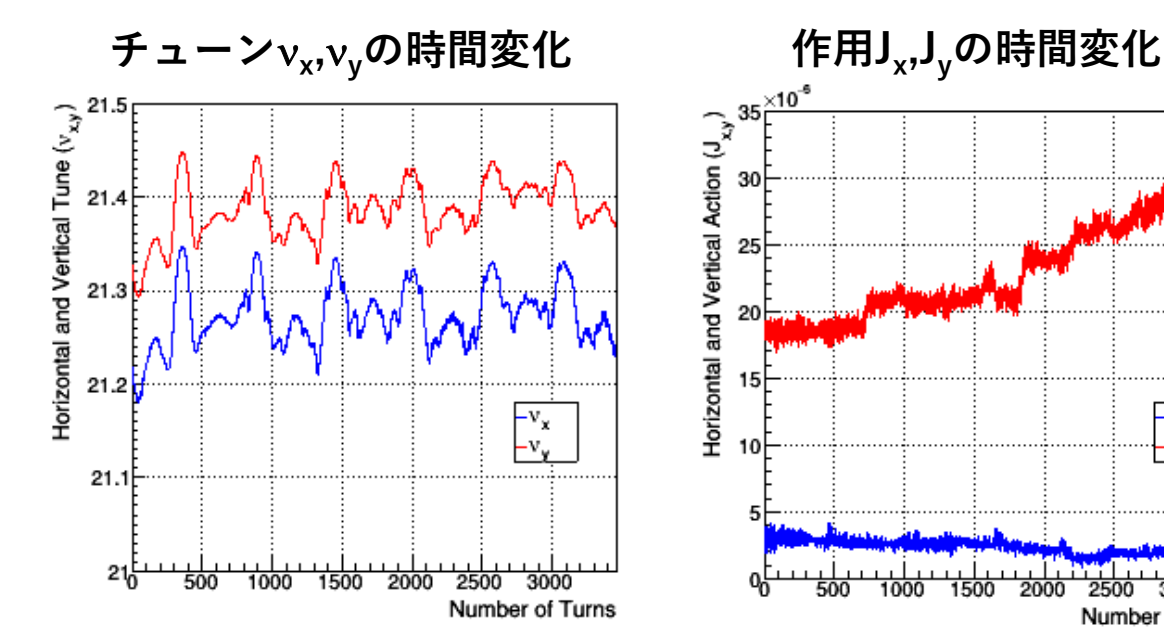

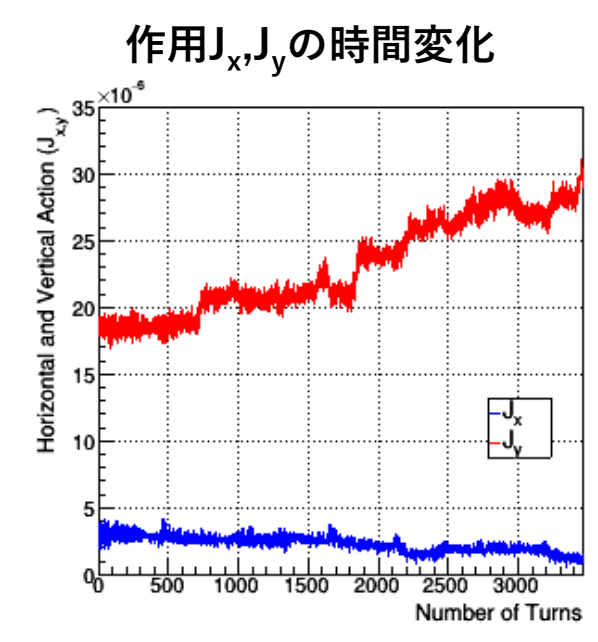

**チューンダイアグラム上の軌跡 縦⽅向位置の時間変化**

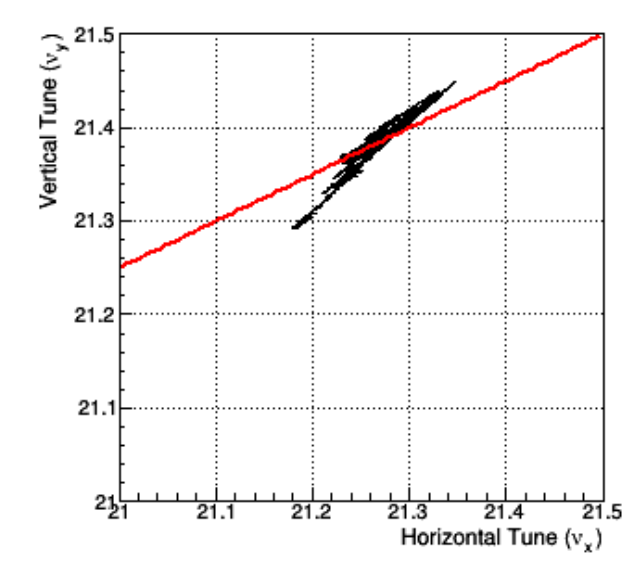

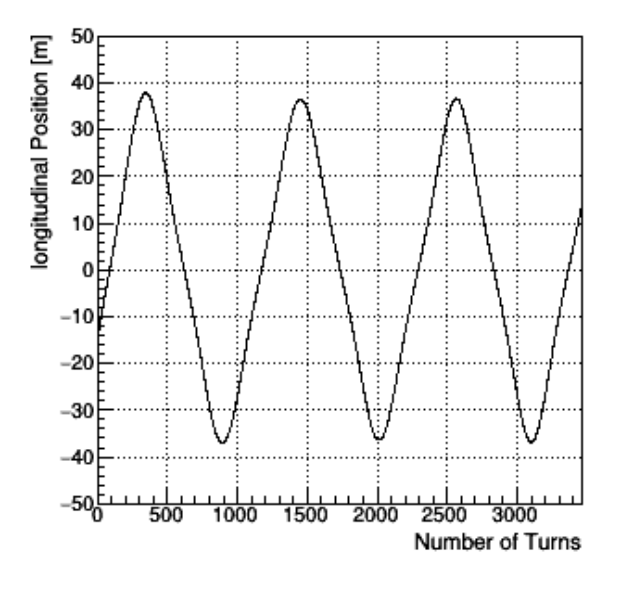

まとめ

- 電源による磁場リップルがJ-PARC MR⼤強度運転にどの程度影響するかをシミュレーショ ンで調べた。
- GPUで動く空間電荷効果を含んだトラッキングシミュレーションコードを開発し、現行 MRが使っているのCPUのものより、10倍以上速くなった。
- シミュレーションの結果、磁場リップルの存在はビーム損失にして0.1 %しか寄与しないこ とが分かった。
- しかし、バンチ内陽子の電荷分布自身がつくる<u>共鳴2v<sub>x</sub>-4v<sub>y</sub>=-43および 2v<sub>x</sub>-2v<sub>y</sub>=0による</u><br>- 1%の損失 が存在する。

ただし、**現時点ではあくまで⼀つのシミュレーションの結果に過ぎない**。今後、より詳細な解析や、 現存するトラッキングシミュレーションとの比較で、本結果の信頼度を高めていきたい。

Thanks to KEK⼤⾒さん、原研:發知さん、⽥村さん (アドバイス), NVIDIA (GPU贈与)

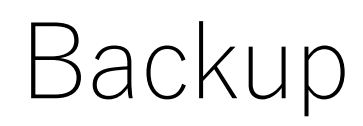

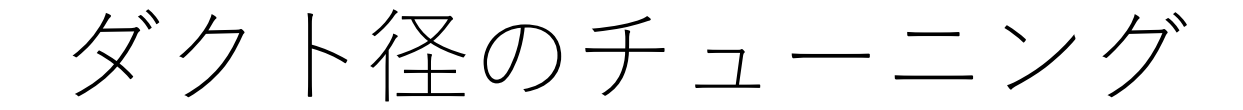

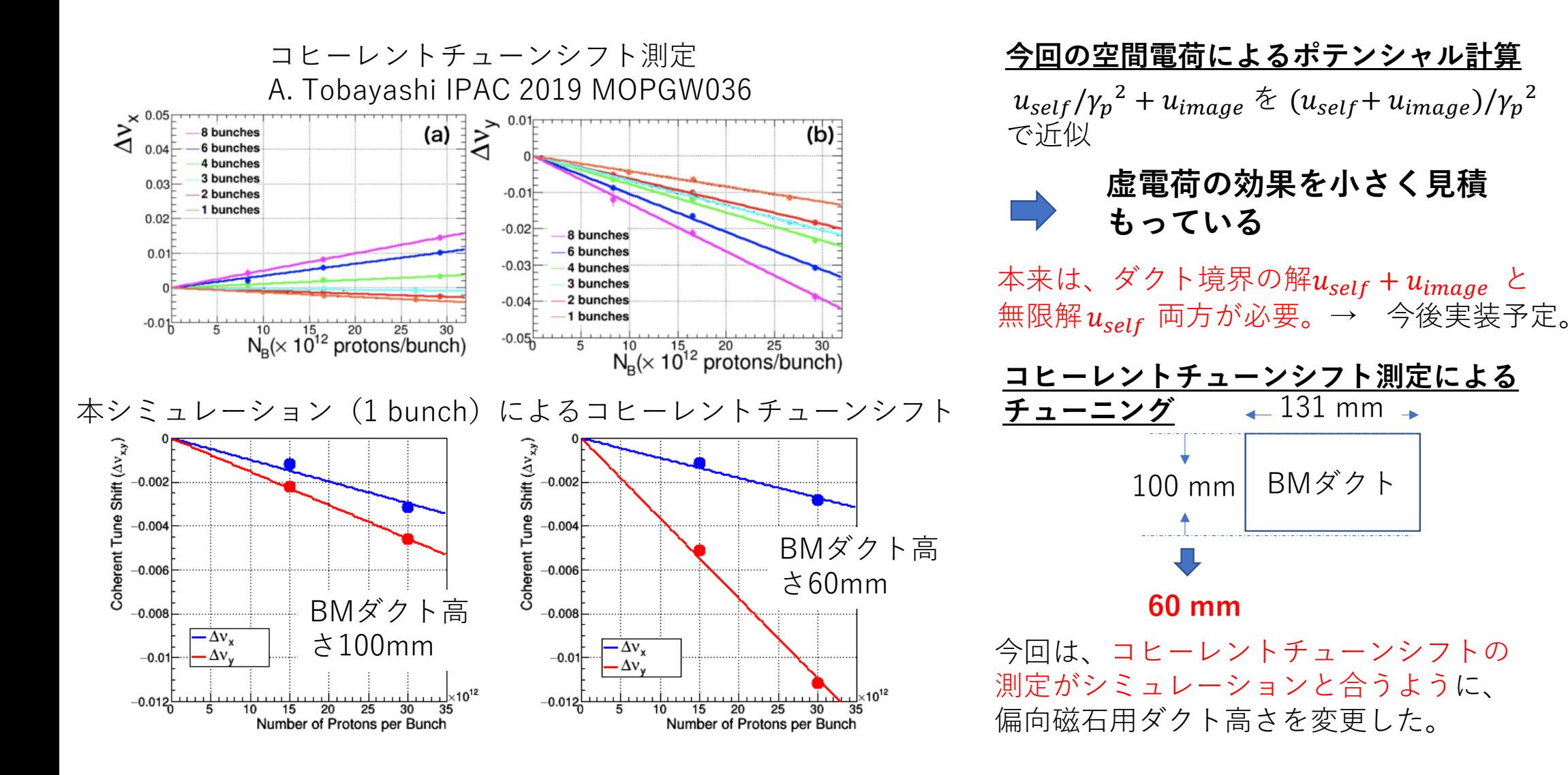

# Particle Tracking with Space Charge Effect using GPU

Yoshi KurimotoJ-PARC MR Power Converter Group

# Motivation (Questions)

- What is the source of the beam loss ?
- How do rippling magnetic fields affect the beam loss ?
- Can we simulate the beam faster using GPU?

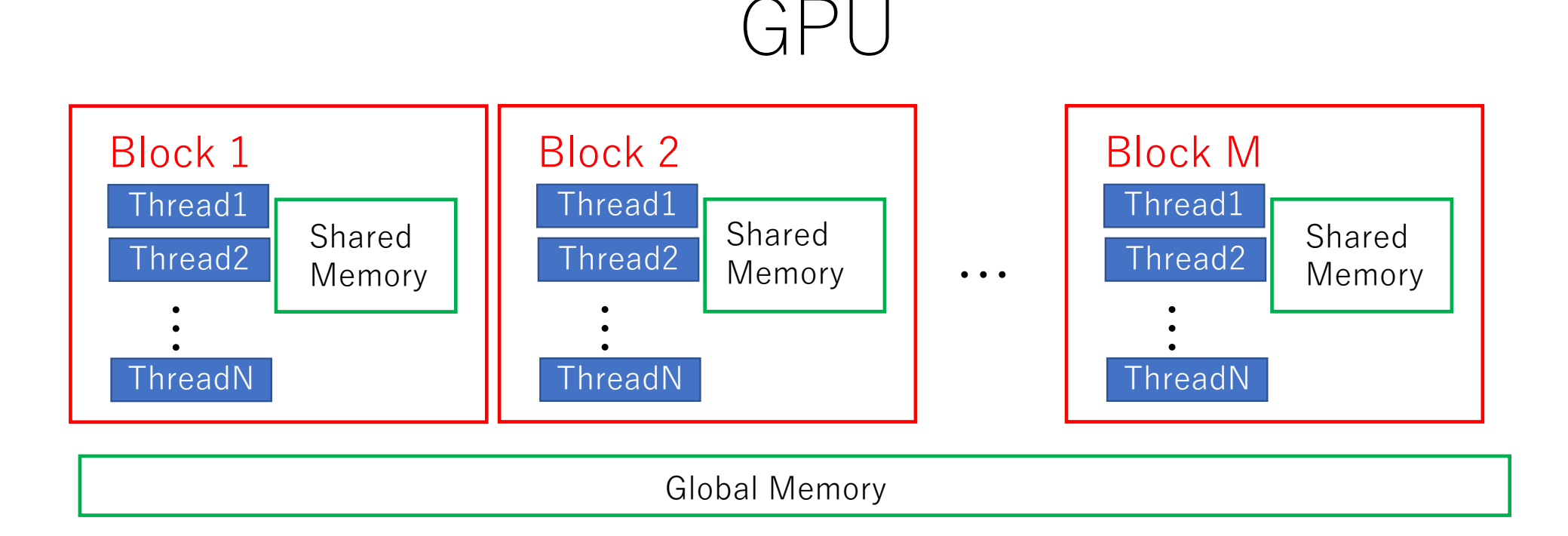

- •Each operation can be assigned to each thread.
- •**Execution of each thread can be parallelly done**.
- •Threads in a common block can access the shared memory.
- Shared memory is limited (12288 float words) but **very fast**

$$
\text{Example} \quad \sum_{i=1}^{N} a_i x_i = a_1 x_1 + a_2 x_2 + \dots + a_N x_N
$$
\nMatrix multiplication, Fourier transformation ...

1. Each term can be calculated in parallel

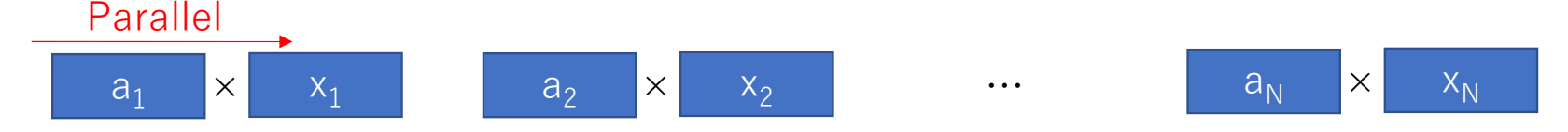

2. Summation also can be partially parallel.

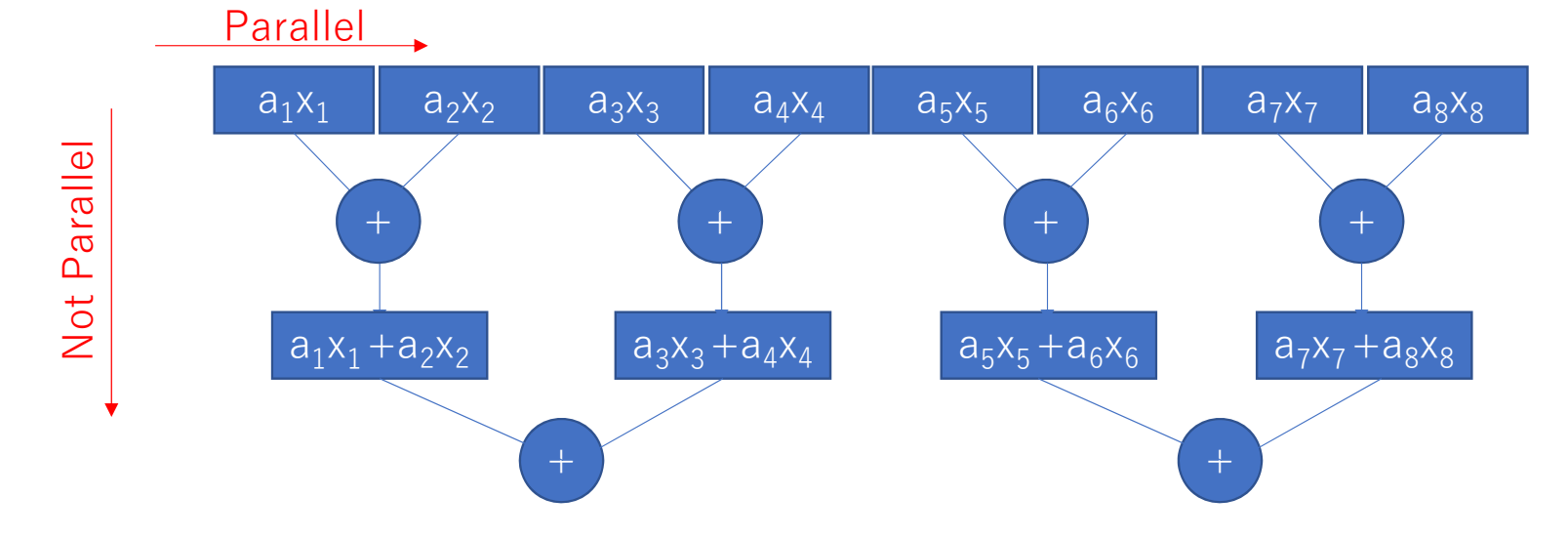

# Overview of the particle tracking simulation

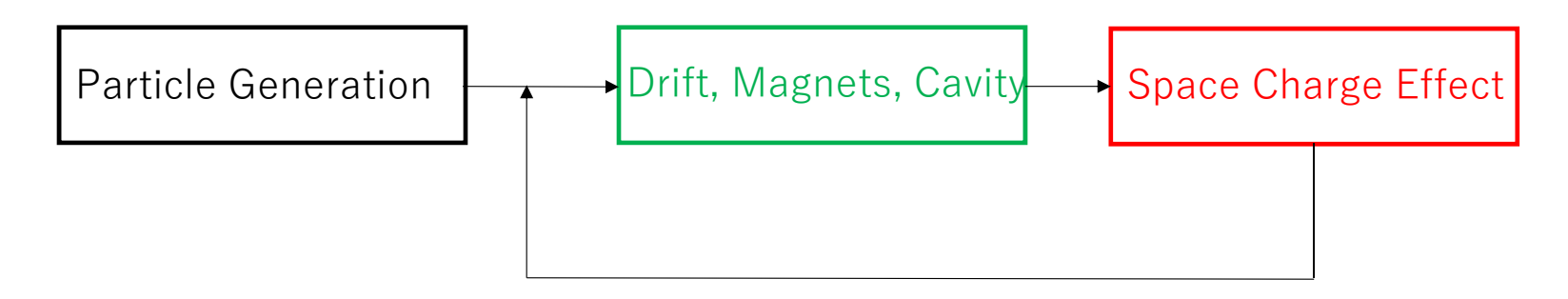

Single Particle Mechanics : Maps between two locations can be calculated in parallel

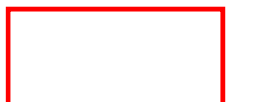

PIC simulation : Maps requires spatial distributions of particles

## Single Particle Mechanics

### Hamiltonian

$$
H(x, p_x, y, p_y, \sigma, p_{\sigma}; s) = p_{\sigma} - (1 + hx) \sqrt{(1 + \delta)^2 - p_x^2 - p_y^2} - e \frac{A_s(x, y)}{p_0}
$$
  

$$
\approx \frac{p_x^2 + p_y^2}{2} + \frac{p_{\sigma}^2}{2\gamma_0^2} - hx - hxp_{\sigma} - \frac{p_x^2 + p_y^2}{2}p_{\sigma} - e \frac{A_s(x, y)}{p_0}
$$

$$
p_{\sigma} = \frac{E - E_0}{\beta_0 p_0 c}
$$
,  $\sigma = s - \beta_0 t$ ,  $\delta = \frac{p - p_0}{p_0} \approx p_{\sigma} - \frac{1}{2 \gamma_0^2} p_{\sigma}^2$ ,

Then just have to solve the Hamilton equations. But not always solvable

## Symplectic Map

If a Hamilton equation about  $H$  can not be solved, The Hamiltonian is divided into two components like  $H = H_0 + V$  so that  $e^{iH_0s}$  and  $e^{iVs}$  can be exactly calculated (Hamilton Equations for  $H_0$  and  $V$  can be solved ) Then, a map between two components (Length : L) is approximately calculated as

$$
e^{iH_0L/2}e^{iVL} e^{iH_0L/2}
$$
  
or  

$$
a = \frac{1}{2}\left(1 - \frac{1}{\sqrt{3}}\right), b = \frac{1}{2}, c = \frac{1}{\sqrt{3}}
$$

$$
e^{iH_0aL}e^{-iVbL} e^{-iH_0cL} e^{iVbL}e^{-iH_0aL}
$$

## Bending Magnets

$$
eA_s(x) = -hx - \frac{1}{2}h^2x^2
$$

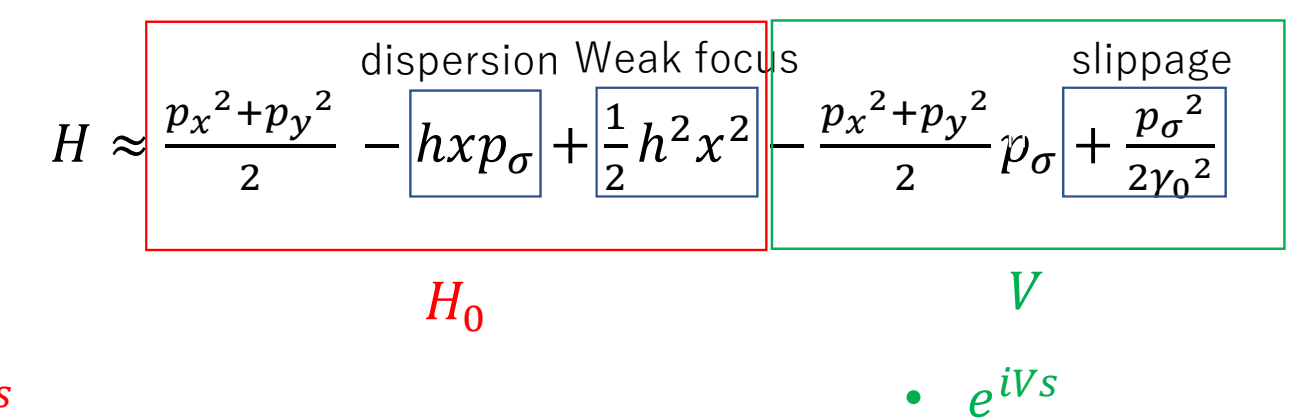

•

$$
\bullet \quad e^{iH_0s}
$$

$$
x(s) = x(0) \cos hs + \frac{p_x(0)}{h} \sin hs + \frac{p_\sigma(0)}{h} (1 - \cos hs)
$$
  
\n
$$
p_x(s) = p_x(0) \cos hs - hx(0) \sin hs + p_\sigma(0) \sin hs
$$
  
\n
$$
y(s) = p_y(0) s + x(0) \qquad p_y(s) = p_y(0)
$$
  
\n
$$
\sigma(s) = \sigma(0) - x(0) \sin hs + \frac{p_x(0)}{h} (\cos hs - 1)
$$
  
\n
$$
-p_\sigma(0) s + \frac{p_\sigma(0)}{h} \sin hs
$$
  
\n
$$
p_\sigma(s) = p_\sigma(0)
$$

$$
x(s) = -p_x(0)p_{\sigma}(0)s + x(0)
$$
  
\n
$$
y(s) = -p_y(0)p_{\sigma}(0)s + y(0)
$$
  
\n
$$
\sigma(s) = \sigma(0) + \left(\frac{p_{\sigma}(0)}{\gamma_0^2} - \frac{p_x(0)^2 + p_y(0)^2}{2}\right)s
$$
  
\n
$$
p_x(s) = p_x(0)
$$
  
\n
$$
p_y(s) = p_y(0)
$$
  
\n
$$
p_{\sigma}(s) = p_{\sigma}(0)
$$

# Quad Magnets  $e$

$$
eA_s(x) = -\frac{1}{2}k_1(x^2 - y^2)
$$

$$
H \approx \frac{p_x^2 + p_y^2}{2} + \frac{1}{2}k_1(x^2 - y^2) - \frac{p_x^2 + p_y^2}{2}p_\sigma + \frac{p_\sigma^2}{2\gamma_0^2}
$$
  
H<sub>0</sub>

• 
$$
e^{iH_0s}
$$
  
\n $x(s) = x(0) \cos \sqrt{k_1} s + \frac{p_x(0)}{\sqrt{k_1}} \sin \sqrt{k_1} s$   
\n $p_x(s) = p_x(0) \cos \sqrt{k_1} s - \sqrt{k_1} x(0) \sin \sqrt{k_1} s$   
\n $y(s) = y(0) \cosh \sqrt{k_1} s + \frac{p_y(0)}{\sqrt{k_1}} \sinh \sqrt{k_1} s$   
\n $p_y(s) = p_y(0) \cosh \sqrt{k_1} s + \sqrt{k_1} y(0) \sinh \sqrt{k_1} s$   
\n $\sigma(s) = \sigma(0)$   
\n $p_\sigma(s) = p_\sigma(0)$   
\n $p_\sigma(s)$ 

$$
x(s) = -p_x(0)p_{\sigma}(0)s + x(0)
$$
  
\n
$$
y(s) = -p_y(0)p_{\sigma}(0)s + y(0)
$$
  
\n
$$
\sigma(s) = \sigma(0) + \left(\frac{p_{\sigma}(0)}{\gamma_0^2} - \frac{p_x(0)^2 + p_y(0)^2}{2}\right)s
$$
  
\n
$$
p_x(s) = p_x(0)
$$
  
\n
$$
p_y(s) = p_y(0)
$$
  
\n
$$
p_{\sigma}(s) = p_{\sigma}(0)
$$

## Drift Space

 $eA_s(x) = 0$ 

$$
H \approx \frac{p_x^2 + p_y^2}{2} - \frac{p_x^2 + p_y^2}{2} p_\sigma + \frac{p_\sigma^2}{2{\gamma_0}^2}
$$
  
H<sub>0</sub>

•  $e^{iH_0s}$ 

$$
x(s) = x(0) + (1 - p_{\sigma}(0))p_x(0)s
$$
  
\n
$$
y(s) = y(0) + (1 - p_{\sigma}(0))p_y(0)s
$$
  
\n
$$
\sigma(s) = \sigma(0) + \left(\frac{p_{\sigma}(0)}{y_0^2} - \frac{p_x(0)^2 + p_y(0)^2}{2}\right)s
$$
  
\n
$$
p_x(s) = p_x(0)
$$
  
\n
$$
p_y(s) = p_{\sigma}(0)
$$
  
\n
$$
p_{\sigma}(s) = p_{\sigma}(0)
$$

• 
$$
e^{iVs}
$$
  
\n
$$
p_x(s) = -\frac{1}{2}k_2(x(0)^2 - y(0)^2)s + p_x(0)
$$
\n
$$
p_y(s) = k_2x(0)y(0)s + p_x(0)
$$
\n
$$
p_\sigma(s) = p_\sigma(0)
$$
\n
$$
x(s) = x(0)
$$
\n
$$
y(s) = y(0)
$$
\n
$$
\sigma(s) = \sigma(0)
$$

$$
\text{Sext Magnet}
$$
\n
$$
H \approx \frac{p_x^2 + p_y^2}{2} - \frac{p_x^2 + p_y^2}{2} p_\sigma + \frac{p_\sigma^2}{2\gamma_0^2} + \frac{1}{6} k_2 (x^3 - 3xy^2)
$$
\n
$$
\cdot e^{iH_0 s}
$$
\n
$$
x(s) = x(0) + (1 - p_\sigma(0))p_x(0)s
$$
\n
$$
y(s) = y(0) + (1 - p_\sigma(0))p_y(0)s
$$
\n
$$
\sigma(s) = \sigma(0) + \left(\frac{p_\sigma(0)}{y_0^2} - \frac{p_x(0)^2 + p_y(0)^2}{2}\right)s
$$
\n
$$
p_x(s) = p_x(0)
$$
\n
$$
p_y(s) = p_\sigma(0)
$$
\n
$$
p_y(s) = p_\sigma(0)
$$
\n
$$
y(s) = p_y(0)
$$
\n
$$
y(s) = p_\sigma(0)
$$
\n
$$
y(s) = y(0)
$$
\n
$$
y(s) = y(0)
$$
\n
$$
y(s) = y(0)
$$
\n
$$
y(s) = y(0)
$$

 $\sigma(s) = \sigma(0)$ 

### Acceleration

• Cavity  $V_{RF}$ : Amplitude of RF voltage,  $f_{RF}$ : RF frequency,  $n$  : n-th order harmonics,  $\varphi_s$ : Synchrotron phase

$$
x(s) = x(0) \quad y(s) = y(0) \quad \sigma(s) = \sigma(0)
$$
  

$$
p_x(s) = p_x(0) \quad p_y(s) = p_y(0) \quad p_\sigma(s) = p_\sigma(0) + \frac{eV_{RF}}{m\gamma\beta c^2} (\sin\left(\frac{2\pi f_{RF}}{\beta c}\sigma(0) + \varphi_s\right) - \sin\varphi_s)
$$

•Adiabatic Damping (turn by turn)

$$
p_{x,n+1} = p_{x,n} (1 - \frac{\Delta E}{m \gamma_n {\beta_n}^2})
$$

$$
p_{y,n+1} = p_{y,n} (1 - \frac{\Delta E}{m \gamma_n {\beta_n}^2})
$$

$$
p_{\sigma,n+1} = p_{\sigma,n} (1 - \frac{\Delta E (1 + \frac{1}{\gamma_n^2})}{m \gamma_n {\beta_n}^2})
$$

# Space Charge Effect

- Overview
- Histogram Making (Charge weighting)
- Poisson Solver
- Electric field

#### Overview

$$
\left(\frac{\partial^2}{\partial x^2} + \frac{\partial^2}{\partial y^2} + \frac{\partial^2}{\partial z^2}\right)\varphi(x, y, z) = -\frac{\rho(x, y, z)}{\varepsilon_0} \frac{\partial^2}{\partial y \partial y}
$$
\n
$$
g(z) \left(\frac{\partial^2}{\partial x^2} + \frac{\partial^2}{\partial y^2}\right)u(x, y) = -\frac{g(z)f(x, y)}{\varepsilon_0}
$$
\n
$$
\sigma_x, \sigma_y \ll \sigma_z
$$

- 1. Make histogram  $f(x, y)$  and  $g(z)$   $\longleftarrow$  The most time-consuming part
- 2. Solve 2D Poisson equation  $u(x, y)$  with boundary conditions\*
- 3. Calculate gradient (kick)  $-\left(\frac{\partial}{\partial x},\frac{\partial}{\partial y},\frac{\partial}{\partial z}\right)Ag(z)u(x,y)\times L$   $A=\frac{e}{m_p\gamma_p{}^3{\beta_p}^2c^2}$ ,  $L=Moving\ Distance$ 
	- \* Using "polar" or "rectangular" boundary condition depending on the duct shape

# Space Charge Effect

- Overview
- Histogram Making (Charge weighting)
- Poisson Solver
- Electric field

Making Histograms (1)

#### **Polar Coordinate**

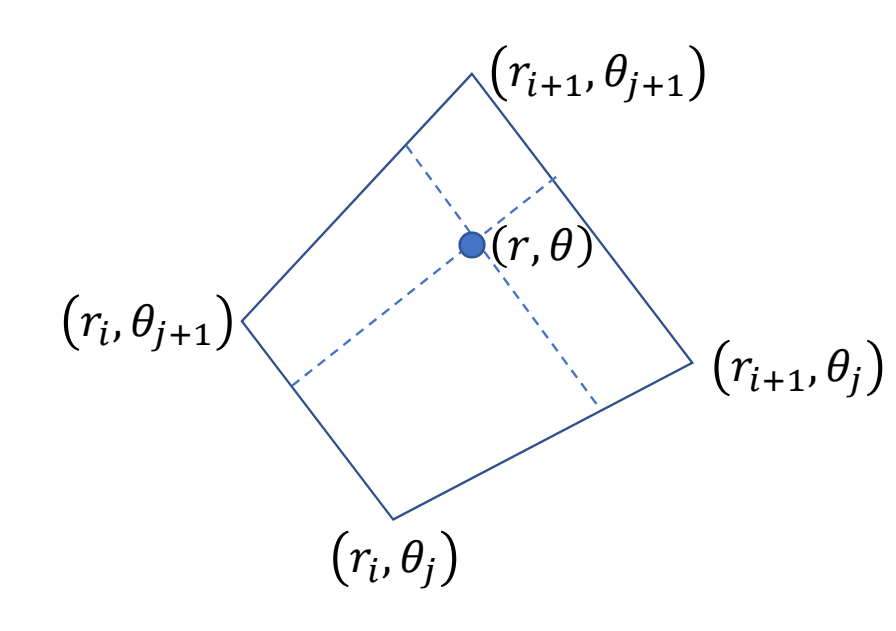

$$
Q(r_i, \theta_j) = q \frac{(r_{i+1}^2 - r^2)(\theta_{j+1} - \theta)}{(r_{i+1}^2 - r_i^2)\delta\theta}
$$
  

$$
Q(r_{i+1}, \theta_j) = q \frac{(-r_i^2 + r^2)(\theta_{j+1} - \theta)}{(r_{i+1}^2 - r_i^2)\delta\theta}
$$
  

$$
Q(r_i, \theta_{j+1}) = q \frac{(r_{i+1}^2 - r^2)(-\theta_j + \theta)}{(r_{i+1}^2 - r_i^2)\delta\theta}
$$
  

$$
Q(r_{i+1}, \theta_{j+1}) = q \frac{(-r_i^2 + r^2)(-\theta_j + \theta)}{(r_{i+1}^2 - r_i^2)\delta\theta}
$$

Making Histograms (2)

#### **Cartesian Coordinate**

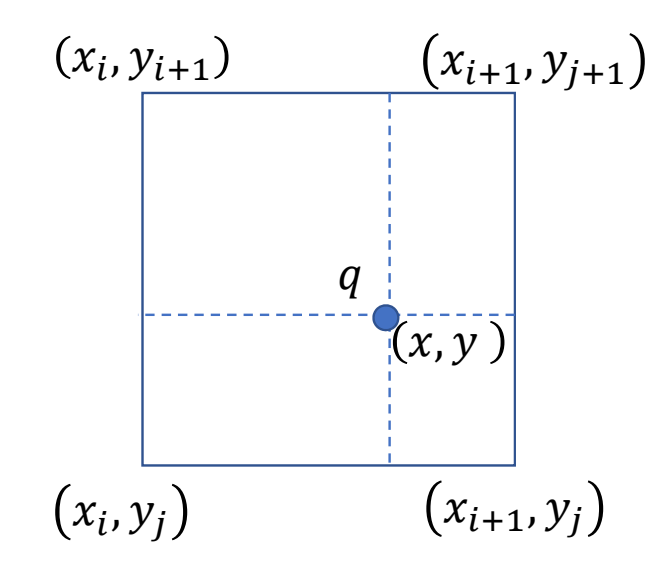

$$
Q(x_i, y_j) + = q \frac{(x_{i+1} - x)(y_{j+1} - y)}{\delta x \delta y}
$$
  

$$
Q(x_{i+1}, y_j) + = q \frac{(-x_i + x)(y_{j+1} - y)}{\delta x \delta y}
$$
  

$$
Q(x_i, y_{j+1}) + = q \frac{(x_{i+1} - x)(-y_j + y)}{\delta x \delta y}
$$
  

$$
Q(x_{i+1}, y_{j+1}) + = q \frac{(-x_i + x)(-y_j + y)}{\delta x \delta y}
$$

## Sub-histograms using shared memory

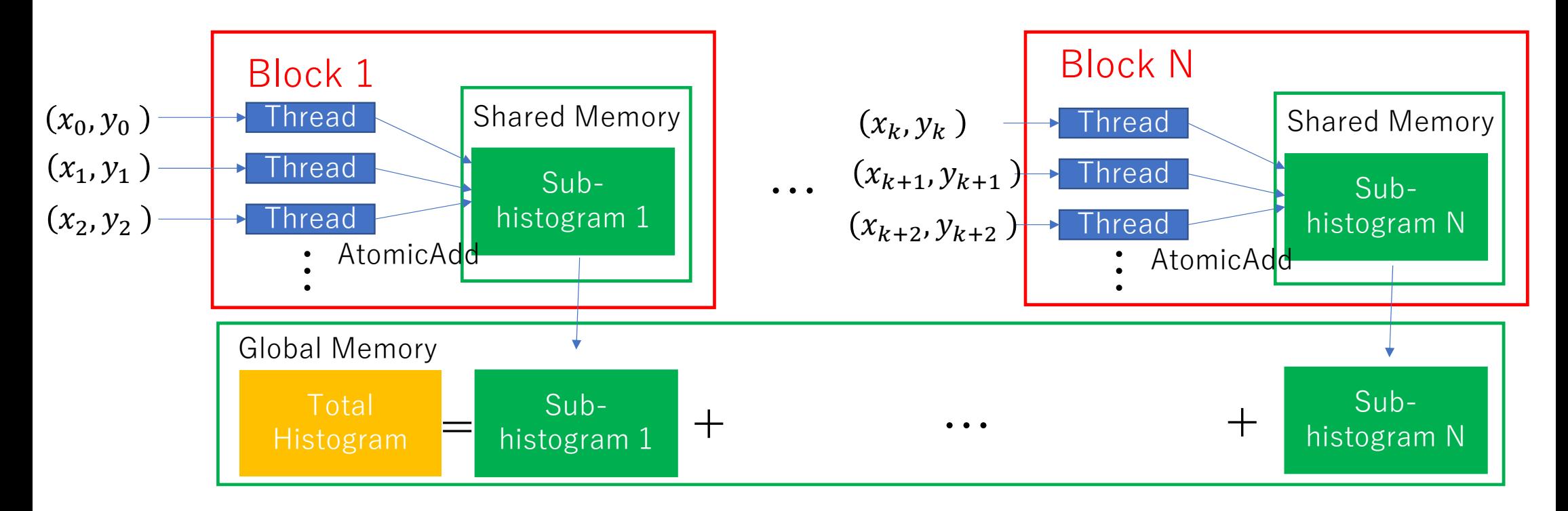

- Sub-histogram in each shared memory can be made in parallel.
- $\bullet$  Each thread in a common block adds entries in shared sub-histogram. But use "exclusive add" operation (called atomicAdd function)

# Space Charge Effect

- Overview
- Histogram Making (Charge weighting)
- Poisson Solver
- Electric field

# Poisson Solver (Polar Coordinates)

2D Poisson Equation (Polar Coordinates)

$$
\frac{1}{r}\frac{\partial}{\partial r}\left(r\frac{\partial u}{\partial r}\right) + \frac{1}{r^2}\frac{\partial^2 u}{\partial \theta^2} = f(r, \theta)
$$
 Boundary Condition :  $f(1, \theta) = 0$ 

$$
Discussion with  $\frac{\partial y}{\partial x} = \frac{y_{i+1} - y_i}{\Delta x}$
$$

$$
\frac{1}{r_i \Delta r} \left[ \left( r_i + \frac{\Delta r}{2} \right) \frac{U_{i+1,j} - U_{i,j}}{\Delta r} - \left( r_i - \frac{\Delta r}{2} \right) \frac{U_{i,j} - U_{i-1,j}}{\Delta r} \right] + \frac{1}{r_i^2} \frac{U_{i,j-1} - 2U_{i,j} + U_{i,j+1}}{\Delta \theta^2} = f_{i,j}
$$

where, 
$$
r_i = (i + \frac{1}{2})\Delta r
$$
,  $\theta_j = j\Delta \theta$   $\Delta r = \frac{1}{N + \frac{1}{2}}$ ,  $\Delta \theta = \frac{2\pi}{N}$ 

## Poisson Solver (Polar Coordinates)

Using 
$$
\mu_i = \frac{2r_i - \Delta r}{2r_i \Delta r^2}
$$
,  $\gamma_i = \frac{1}{r_i^2 \Delta \theta^2}$ ,  $\delta = -\frac{2}{\Delta r^2}$ ,  $\tau_i = \frac{2r_i - \Delta r}{2r_i \Delta \theta^2}$  and  $P = \begin{bmatrix} -2 & 1 & 0 & \dots & 1 \\ 1 & 2 & -1 & \ddots & 0 \\ \vdots & \vdots & \ddots & \vdots & \vdots \\ 0 & \dots & 1 & 2 & 1 \\ 1 & \dots & 0 & 1 & 2 \end{bmatrix}$ 

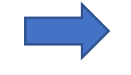

$$
\mu_i U_{i-1,j} + \gamma_i (P + \delta I) U_{i,j} + \tau_i U_{i+1,j} = f_{i,j}
$$

Here, a matrix Q is introduced

$$
Q = \begin{pmatrix} \frac{1}{\sqrt{N}} & \sqrt{\frac{2}{N}} \cos(\frac{2\pi(1-1)(2-1)}{N}) & \sqrt{\frac{2}{N}} \cos(\frac{2\pi(1-1)(N/2-1)}{N}) & \frac{(-1)^{1-1}}{\sqrt{N}} & -\sqrt{\frac{2}{N}} \sin(\frac{2\pi(1-1)(\frac{N}{2}+2-1)}{N}) & -\sqrt{\frac{2}{N}} \sin(\frac{2\pi(1-1)(N-1)}{N}) \\ \frac{1}{\sqrt{N}} & \sqrt{\frac{2}{N}} \cos(\frac{2\pi(2-1)(2-1)}{N}) & \sqrt{\frac{2}{N}} \cos(\frac{2\pi(2-1)(N/2-1)}{N}) & \frac{(-1)^{2-1}}{\sqrt{N}} & -\sqrt{\frac{2}{N}} \sin(\frac{2\pi(2-1)(\frac{N}{2}+2-1)}{N}) & -\sqrt{\frac{2}{N}} \sin(\frac{2\pi(2-1)(N-1)}{N}) \\ \vdots & \vdots & \vdots & \vdots \\ \frac{1}{\sqrt{N}} & \sqrt{\frac{2}{N}} \cos(\frac{2\pi(N-1)(2-1)}{N}) & \cdots & \sqrt{\frac{2}{N}} \cos(\frac{2\pi(N-1)(N/2-1)}{N}) & \frac{(-1)^{N-1}}{\sqrt{N}} & -\sqrt{\frac{2}{N}} \sin(\frac{2\pi(N-1)(\frac{N}{2}+2-1)}{N}) & \cdots & -\sqrt{\frac{2}{N}} \sin(\frac{2\pi(N-1)(N-1)}{N}) \end{pmatrix}
$$

which satisfies  $Q Q^T = I$ ,  $\ Q P Q^T = diag(\sigma_i)_{i=1}^N,\ \sigma_i = -4\sin^2(\frac{(i-1)\pi}{N})$ 

## Poisson Solver (Polar Coordinates)

Multiplying  $Q<sup>T</sup>$  from the left, the equation becomes

 $\mu_i Q^T U_{i-1,i} + \gamma_i (Q^T P Q + \delta I) Q^T U_{i,i} + \tau_i Q^T U_{i+1,i} = Q^T f_{i,i}$  $V_{i,1}$  $V_{i,2}$ ⋮ $V_{i,N}$  $= Q^T$  $U_{i,1}$  $U_{i,2}$ ⋮ $\overset{\cdot}{U_{i,N}}$ Using  $\left[\begin{array}{c} V_{i,2} \\ \vdots \end{array}\right] = q^r \left[\begin{array}{c} U_{i,2} \\ \vdots \end{array}\right]$ , we obtain below  $\gamma_1(\sigma_{j}+\delta) \hspace{1cm} \tau_1 \hspace{1cm} 0$  $\mu_2$   $\gamma_2(\sigma_j + \delta)$   $\tau_2$  ... 0 0 ⋮⋱ ⋮ 0 0 ⋯  $\mu_{N-1}$   $\gamma_{N-1}(\sigma_j+\delta)$   $\tau_{N-1}$ 0  $\mu_N$   $\gamma_N(\sigma_j + \delta)$  $V_{1,j}$  $V_{2,j}$  $\ddot{\phantom{a}}$  $V_{N,j}$  $=Q^T$  $f_{1,j}$  $f_{2,j}$ ⋮ $\stackrel{\cdot}{f_{N,j}}$ ① Calculate  $Q^{T}(f_{1,j} f_{2,j} \cdots f_{N,j})^{T}$  using FFT  $\circled{1}$ ② ③

\n- 2 Solve N linear equations about 
$$
(V_{1,j} \quad V_{2,j} \quad \cdots \quad V_{N,j})^T
$$
  $j = 1 \cdots N$
\n- 3 Calculate  $(U_{i,1} \quad U_{i,2} \quad \cdots \quad U_{i,N})^T = Q(V_{i,1} \quad V_{i,2} \quad \cdots \quad V_{i,N})^T$   $i = 1 \cdots N$  using FFT
\n

#### 2D Poisson Equation (Rectangular Coordinates)

$$
\frac{\partial^2 u}{\partial x^2} + \frac{\partial^2 u}{\partial y^2} = f(x, y)
$$
Boundary Condition :  $f(x, 0) = f(x, L_x) = f(y, 0) = f(y, L_y) = 0$   
Discretization with 
$$
\frac{\partial y}{\partial x} = \frac{y_{i+1} - y_i}{\Delta x}
$$
  
 $i, j = 1, \dots, m$   

$$
\frac{u_{i-1,j} - 2u_{i,j} + u_{i+1}}{\Delta x^2} + \frac{u_{i,j-1} - 2u_{i,j} + u_{i,j+1}}{\Delta y^2} = f_{i,j}
$$
  
Odd Extension for x  

$$
U_{l,j} = (0, u_{1,j}, u_{2,j}, \dots, u_{m,j}, 0, -u_{m,j}, -u_{m-1,j}, \dots, -u_{1,j})
$$

$$
l = 0, \dots, 2(m+1) - 1
$$

$$
DFT_x(\frac{U_{l-1,j} - 2U_{l,j} + U_{l+1,j}}{\Delta x^2})_p = u_{1,j} + e^{-i\frac{p}{2(m+1)}2\pi}(u_{2,j} - 2u_{1,j}) + e^{-i\frac{2p}{2(m+1)}2\pi}(u_{3,j} + u_{1,j} - 2u_{2,j})
$$
  
\n
$$
= 0 + (1 - 2e^{-i\frac{p}{2(m+1)}2\pi} + e^{-i\frac{2p}{2(m+1)}2\pi})u_{1,j}
$$
  
\n
$$
+ (e^{-i\frac{3p}{2(m+1)}2\pi} - 2e^{-i\frac{2p}{2(m+1)}2\pi} + e^{-i\frac{3p}{2(m+1)}2\pi})u_{2,j} ...
$$
  
\n
$$
= (e^{i\frac{p}{2(m+1)}2\pi} + e^{-i\frac{p}{2(m+1)}2\pi} - 2)(0 + e^{-i\frac{p}{2(m+1)}2\pi}u_{1,j} + e^{-i\frac{2p}{2(m+1)}2\pi}u_{2,j} + ...)
$$
  
\n
$$
= -4 \sin^2 \frac{p\pi}{2(m+1)} \sum_{l=0}^{2(m+1)-1} e^{-i\frac{pl}{2(m+1)}2\pi}U_{l,j}
$$
  
\nOdd Extension for y

$$
V_{l,l'} = (0, U_{l,1}, U_{l,2}, \cdots, U_{l,m}, 0, -U_{l,m}, -U_{l,m-1}, \cdots, -U_{l,1})
$$
  

$$
l' = 0, \cdots, 2(m+1) - 1
$$

$$
DFT_y(DFT_x(\frac{V_{l-1,l'}-2V_{l,l'}+V_{l+1,l'}}{\Delta x^2})_p)_q=-\frac{4}{\Delta x^2}\sin^2\frac{p\pi}{2(m+1)}\sum_{l=0}^{2(m+1)-1}\sum_{l'=0}^{2(m+1)-1}e^{-i\frac{pl}{2(m+1)}2\pi}e^{-i\frac{ql'}{2(m+1)}2\pi}V_{l,l'}
$$

$$
DFT_y(DFT_x(\frac{\partial^2 u}{\partial x^2} + \frac{\partial^2 u}{\partial y^2})_p)_q \to -4\left(\frac{1}{\Delta x^2}sin^2\frac{p\pi}{2(m+1)} + \frac{1}{\Delta y^2}sin^2\frac{q\pi}{2(m+1)}\right)^{2(m+1)-1} \sum_{l=0}^{2(m+1)-1} \sum_{l'=0}^{2(m+1)-1} e^{-i\frac{pl}{2(m+1)}2\pi} e^{-i\frac{ql'}{2(m+1)}2\pi} V_{l,l'}
$$
  
= 
$$
-4\left(\frac{1}{\Delta x^2}sin^2\frac{p\pi}{2(m+1)} + \frac{1}{\Delta y^2}sin^2\frac{q\pi}{2(m+1)}\right) DFT_y(DFT_x(V)_p)_q
$$

<u>Odd Extension of</u>  $f_{i,j}$ 

$$
F_{l,0} = (0, 0, 0, \cdots, 0, 0, 0, 0, \cdots, 0)
$$
  
\n
$$
F_{l,1} = (0, f_{1,1}, f_{2,1}, \cdots, f_{m,1}, 0, -f_{m,1}, -f_{m-1,1}, \cdots, -f_{1,1})
$$
  
\n
$$
F_{l,2} = (0, f_{1,2}, f_{2,2}, \cdots, f_{m,2}, 0, -f_{m,2}, -f_{m-1,2}, \cdots, -f_{1,2})
$$
  
\n
$$
F_{l,m} = (0, f_{1,m}, f_{2,m}, \cdots, f_{m,m}, 0, -f_{m,m}, -f_{m-1,m}, \cdots, -f_{1,m})
$$
  
\n
$$
F_{l,m+1} = (0, 0, 0, \cdots, 0, 0, 0, 0, \cdots, 0)
$$
  
\n
$$
F_{l,m+2} = (0, -f_{1,m}, -f_{2,m}, \cdots, -f_{m,m}, 0, f_{m,m}, f_{m-1,m}, \cdots, f_{1,m})
$$
  
\n
$$
\vdots
$$
  
\n
$$
2(m+1)-1, 2(m+1)-1
$$

$$
DFT_y(DFT_x(f)_p)_q \to \sum_{l=0}^{2(m+1)-1} \sum_{l'=0}^{2(m+1)-1} e^{-i\frac{pl}{2(m+1)}2\pi} e^{-i\frac{ql'}{2(m+1)}2\pi} F_{l,l'}
$$

$$
DFT_y(DFT_x(\frac{\partial^2 u}{\partial x^2} + \frac{\partial^2 u}{\partial y^2})_p)_q = DFT_y(DFT_x(f)_p)_q
$$

$$
\longrightarrow \qquad -4\left(\frac{1}{\Delta x^2}\sin^2\frac{p\pi}{2(m+1)}+\frac{1}{\Delta y^2}\sin^2\frac{q\pi}{2(m+1)}\right)DFT_y(DFT_x(V)_p)_q = DFT_y(DFT_x(f)_p)_q
$$

$$
p \neq 0 \text{ or } q \neq 0 \quad DFT_y(DFT_x(V)_p)_q = -\frac{DFT_y(DFT_x(f)_p)_q}{4\left(\frac{1}{\Delta x^2}sin^2\frac{p\pi}{2(m+1)} + \frac{1}{\Delta y^2}sin^2\frac{q\pi}{2(m+1)}\right)}
$$

$$
p = 0 \text{ and } q = 0 \quad DFT_{\mathcal{Y}}(DFT_{\mathcal{X}}(V)_0)_0 = \sum_{l=0}^{2(m+1)-1} \sum_{l'=0}^{2(m+1)-1} V_{l,l'} = 0 \qquad (V_{l,l'} \text{ is odd extension of } u_{i,j}
$$

$$
V_{l,l'} = -\frac{iDFT_y(iDFT_x(DFT_y(DFT_x(f))_p)_q)_l\rangle_l}{4\left(\frac{1}{\Delta x^2}sin^2\frac{p\pi}{2(m+1)} + \frac{1}{\Delta y^2}sin^2\frac{q\pi}{2(m+1)}\right)}
$$
 4 FFTs using GPU

 $V_{l,l'} \rightarrow u_{i,j}$ 

## Example

•Potential @ a collimator

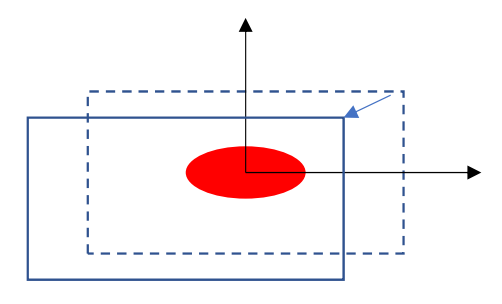

• Potential @ a circular duct (R=0.065 m)

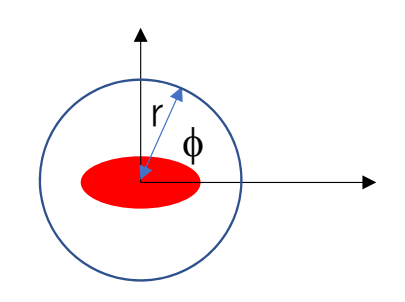

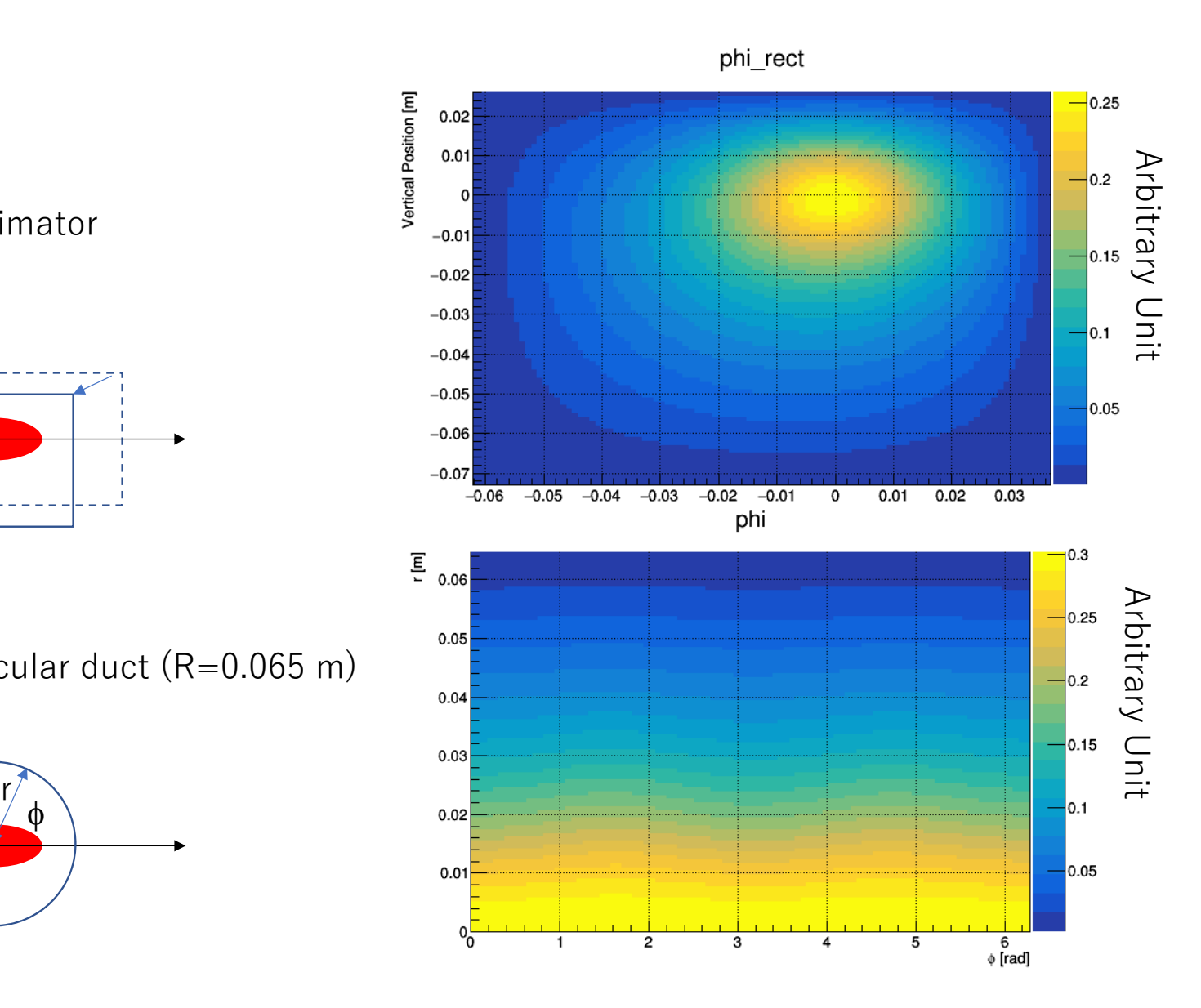

# Space Charge Effect

- Overview
- Histogram Making (Charge weighting)
- Poisson Solver
- Electric field

## Electric Field

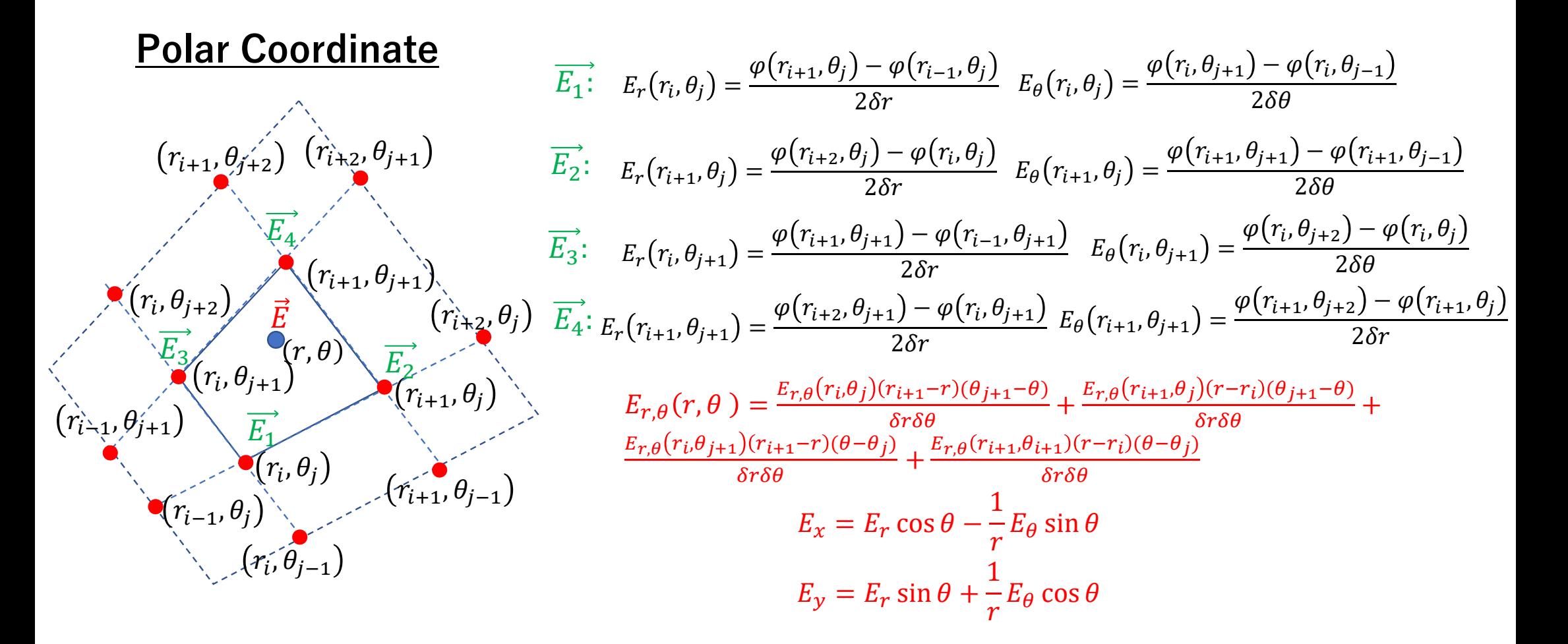

## Electric Field

#### **Rectangular Coordinate**

Interpolate potential using Bezier Surface

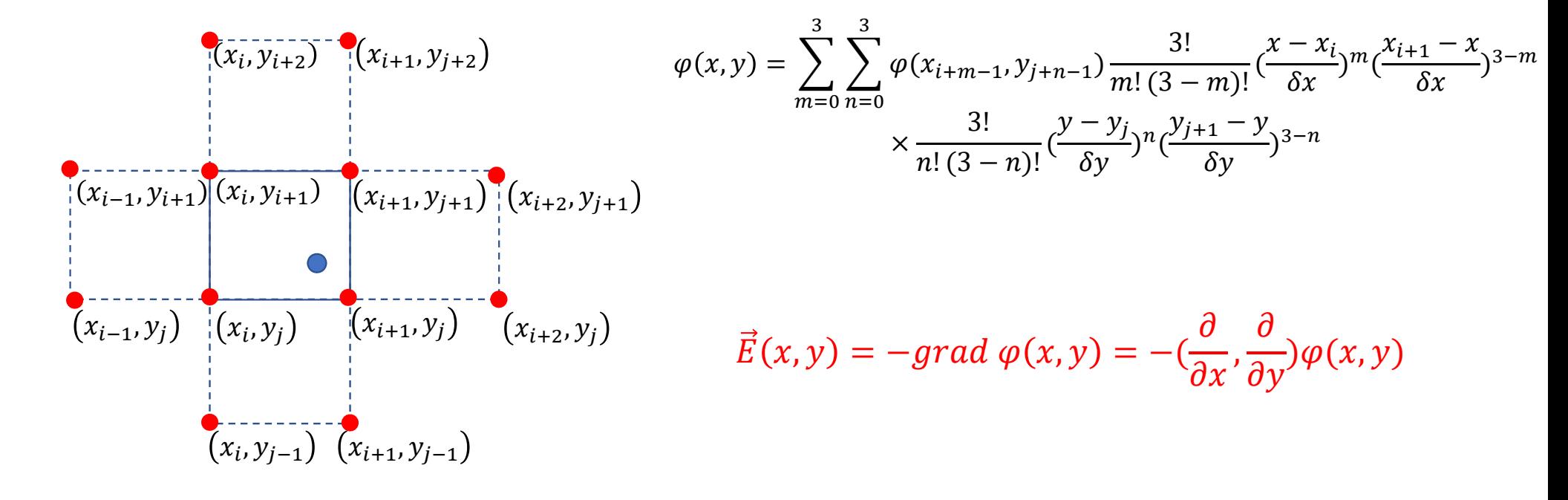